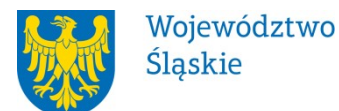

Załącznik do Uchwały nr 488/25/VI/2019 Zarządu Województwa Śląskiego z dnia 08.03.2019 r.

Pełnomocnictwo nr 82/19

z dnia 08 marca 2019 r.

## **udziela się**

## **Panu Jarosławowi Bączykowi (Bączyk)**

Województwo Śląskie jako akcjonariusz Spółki działającej pod firmą "Górnośląskie Towarzystwo Lotnicze S.A." z siedzibą w Katowicach ustanawia pełnomocnika w osobie Pana Jarosława Bączyka (Bączyk) zamieszkałego………….., legitymującego się dowodem osobistym seria i numer: ……………., wydanym przez …………. do reprezentowania interesów Województwa Śląskiego w rozpoczynającym się w dniu 15 marca 2019 r. Nadzwyczajnym Walnym Zgromadzeniu Akcjonariuszy Spółki "Górnośląskie Towarzystwo Lotnicze S.A." z siedzibą w Katowicach poprzez uczestniczenie i wykonywanie prawa głosu we wszystkich sprawach objętych porządkiem obrad Zgromadzenia.

Pełnomocnictwa udziela się na czas realizacji czynności wynikających z zakresu pełnomocnictwa. Pełnomocnictwo może zostać w każdym czasie zmienione lub odwołane.

Przyjmuję obowiązki/uprawnienia wynikające z treści udzielonego pełnomocnictwa, jednocześnie potwierdzając jego odbiór.

……………………………………. (data i czytelny podpis)